# **04-MVC with JPA**

**1** 3 JPA API, JSON . View(Html) . Model(data) / View(html) / Controler(router,api) MVC .

## View

## **View**

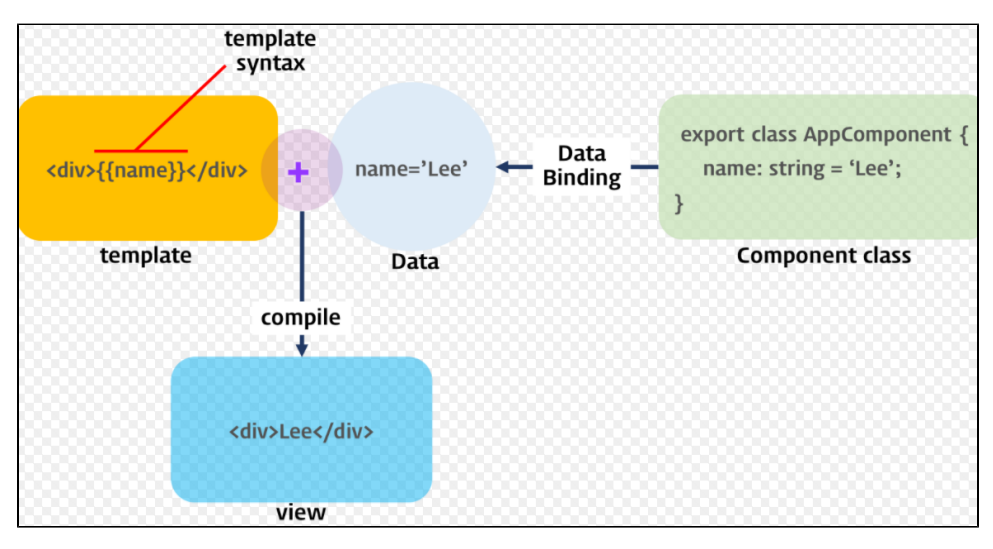

JS

#### (SPRING,ASP.NET,NODE.JS)

 . html , html .

MVC

SPRING .

## **Thmeleaf**

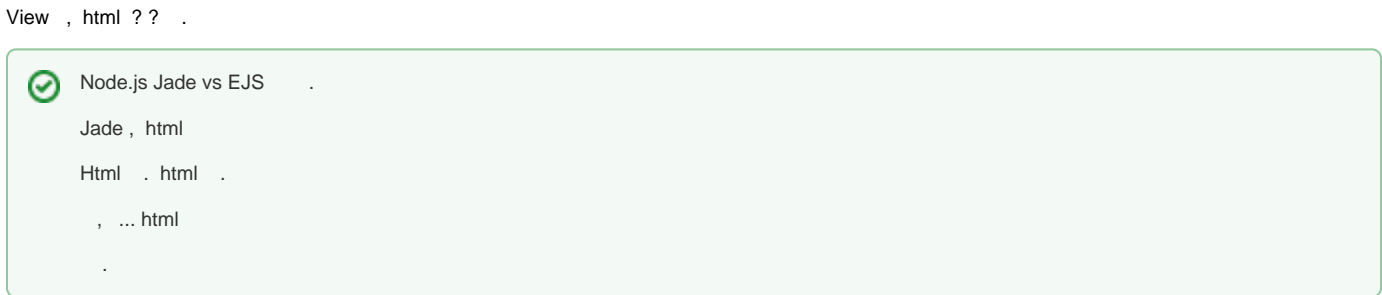

Spring Html Thmeleaf View MVC .

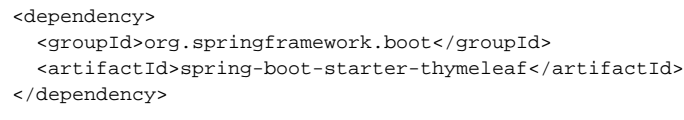

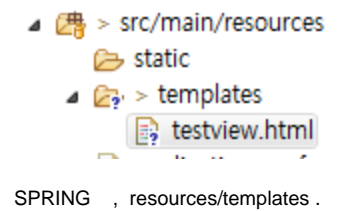

#### **testview.html**

#### <!DOCTYPE HTML>

```
<html xmlns:th="http://www.thymeleaf.org">
<head>
    <title>Getting Started: Serving Web Content</title>
</head>
<body>
     <div th:each="item : ${peopleList}">
       <p th:text="${item.name}">SomeName</p> 
       <p th:text="${item.email}">SomeEmail</p> 
    \langlediv\rangle</body>
</html>
```
#### , - . .

th:each peopleList item .

```
for( item in peopleList ) {
        console.log( item.name );
        console.log( item.email );
}
 , 
   html .
```
### **View Controler**

```
@Controller
@RequestMapping(path="/") // Router .
public class UserSearchAPI {
         @Autowired
         private UserPageRepo userPageRepo;
         @GetMapping(path="/usersearch") // .
         public @ResponseBody List<User> userSearch( 
                         @RequestParam String name,
                         @RequestParam int pagenum,
                         @RequestParam int pagesize
         ){
                 PageRequest pageReq = new PageRequest(pagenum, pagesize);
                 Page<User> userPage =userPageRepo.findByNameContaining(name,pageReq); 
                 return userPage.getContent(); 
         }
         @GetMapping(path="/peopleView")
         public String peopleView( HttpServletResponse response,HttpServletRequest request, Model model ) 
throws UnsupportedEncodingException { 
                 PageRequest pageReq = new PageRequest(0, 10);
                 Page<User> userPage =userPageRepo.findAll(pageReq); 
                 // Set Model 
                 model.addAttribute("peopleList", userPage.getContent() ); 
                 return "testview";
         } 
}
```
userSearch() 3, Json

peopleView() View .

localhost:8080/peopleView .

thmeleaf , 3 .

model.addAttribute("peopleList", userPage.getContent() );

controller .

return "testview";

thymeleaf , html (pre,)

view (resources/templates/testview.html) .

#### **html**

```
<div th:each="item : ${peopleList}">
```
, html .

, .

<http://www.thymeleaf.org/doc/tutorials/2.1/usingthymeleaf.html#order-list>

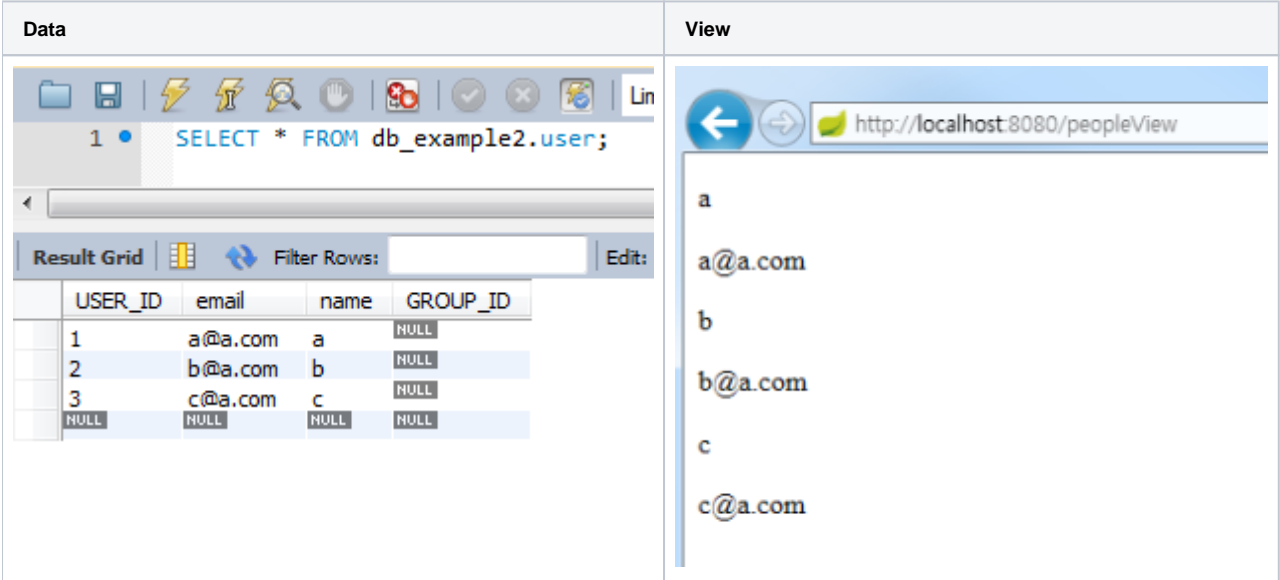

DB Html.

. html .

Html/CSS .

Angular.JS JPA CRUD , MVC .

<http://websystique.com/spring-boot/spring-boot-angularjs-spring-data-jpa-crud-app-example/>